1. 소상공인마당[\(www.sbiz.or.kr](http://www.sbiz.or.kr/)) 접속 2. "경영성장" 탭에 마우스 커서 올리기

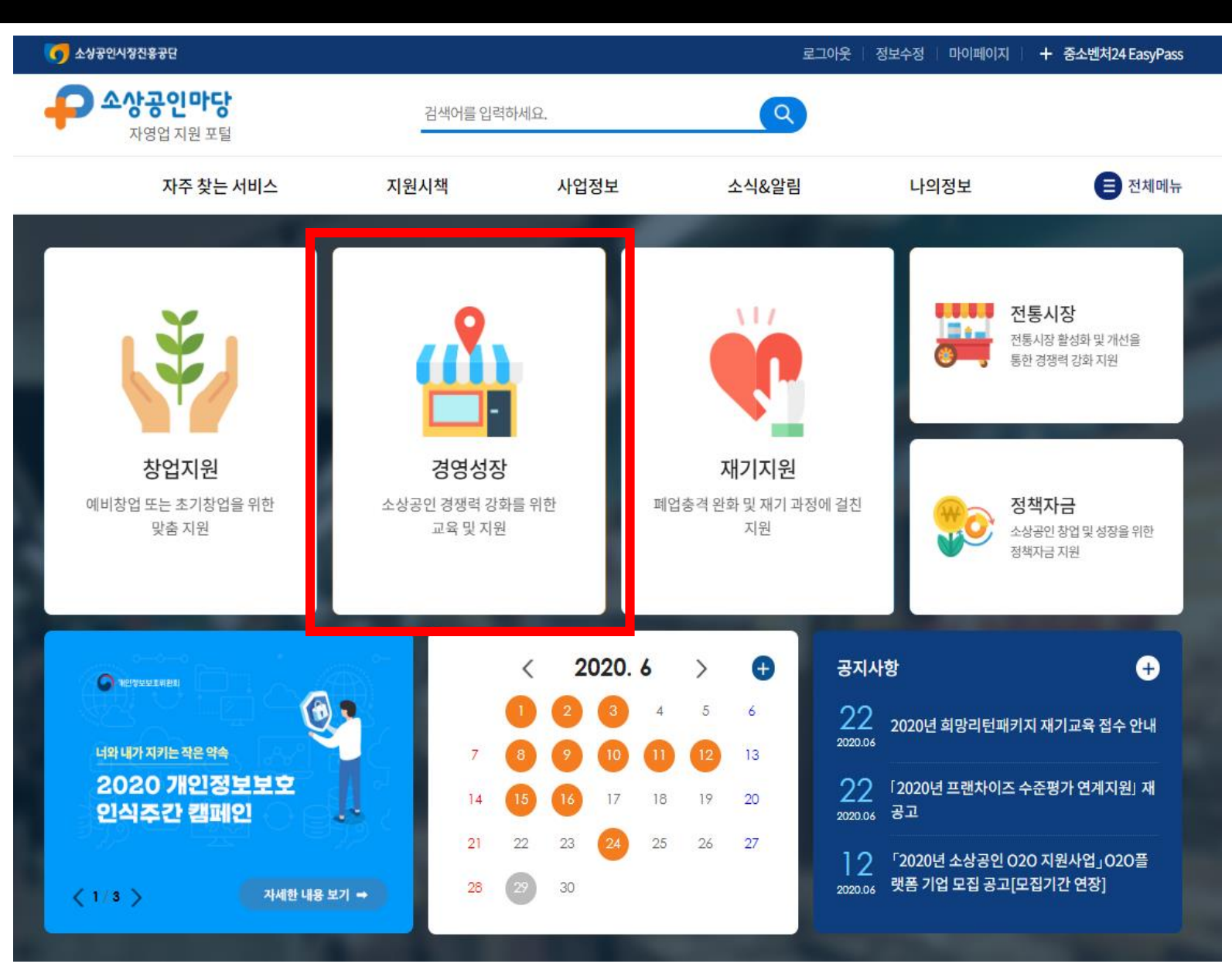

1. "경영성장" 탭에 마우스 커서 올리기 2. 소공인작업환경개선 클릭

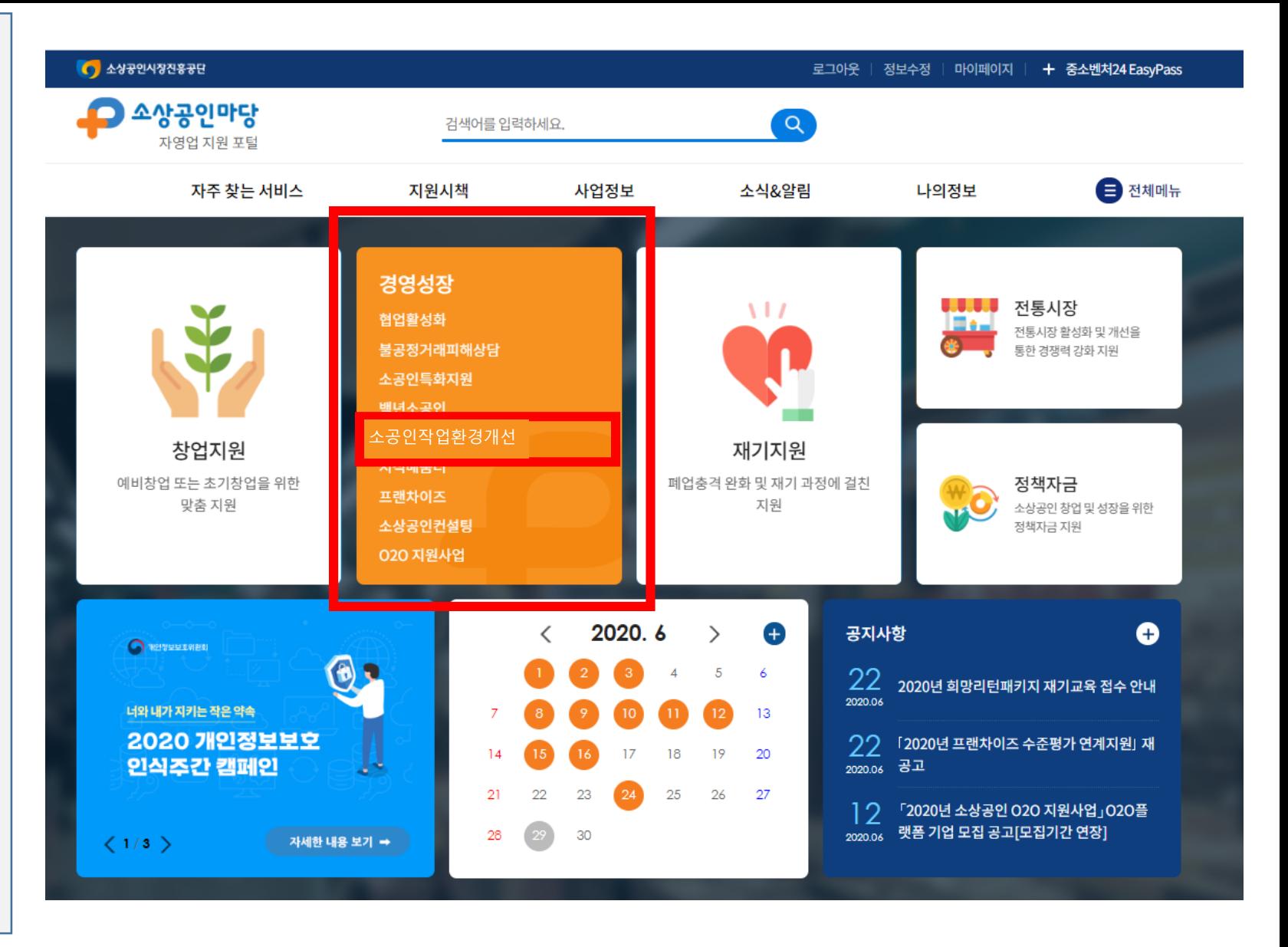

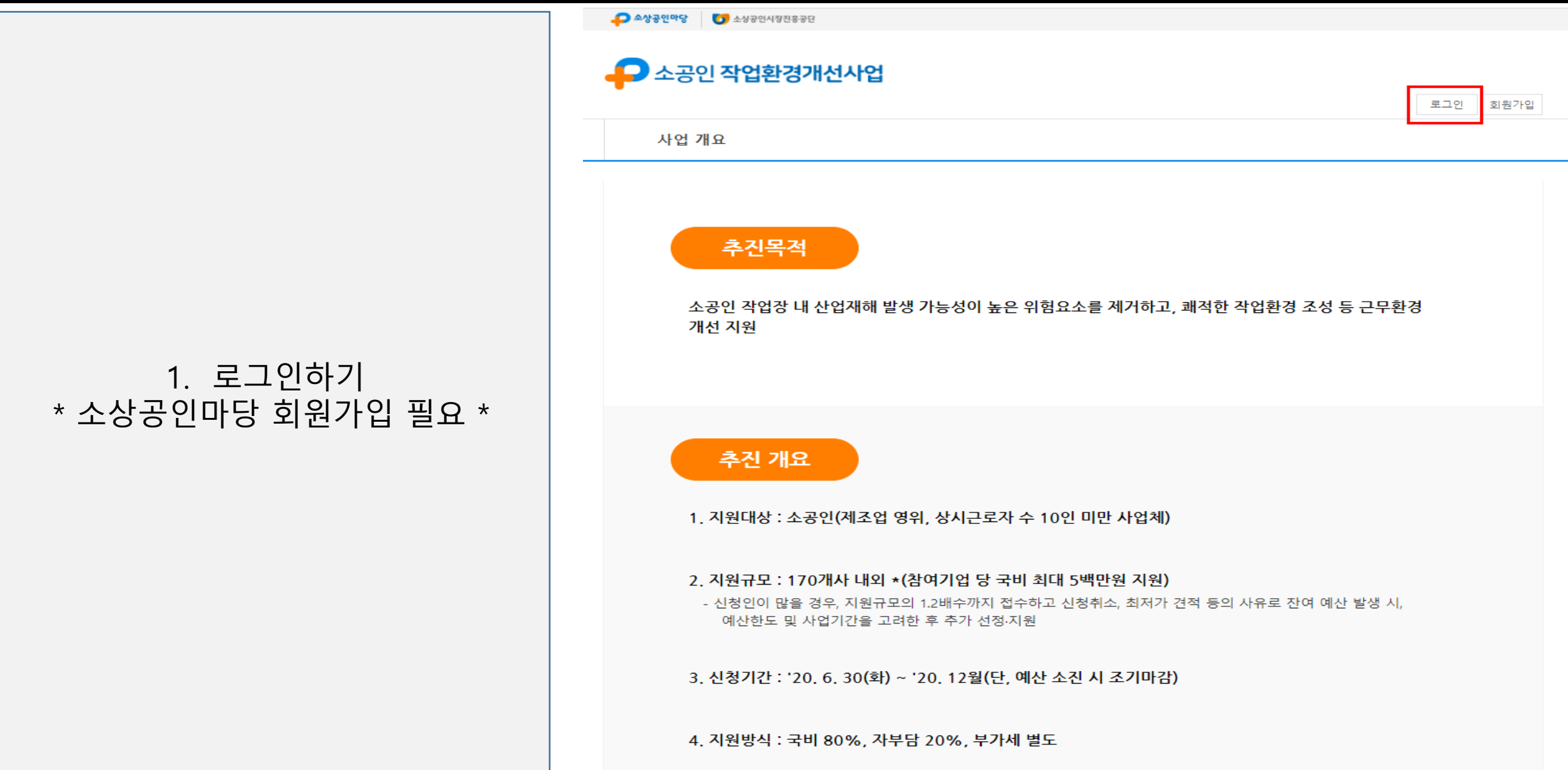

1. 사업개요(추진목적, 절차 등) 확인 2. 화면 하단의 신청하기 클릭

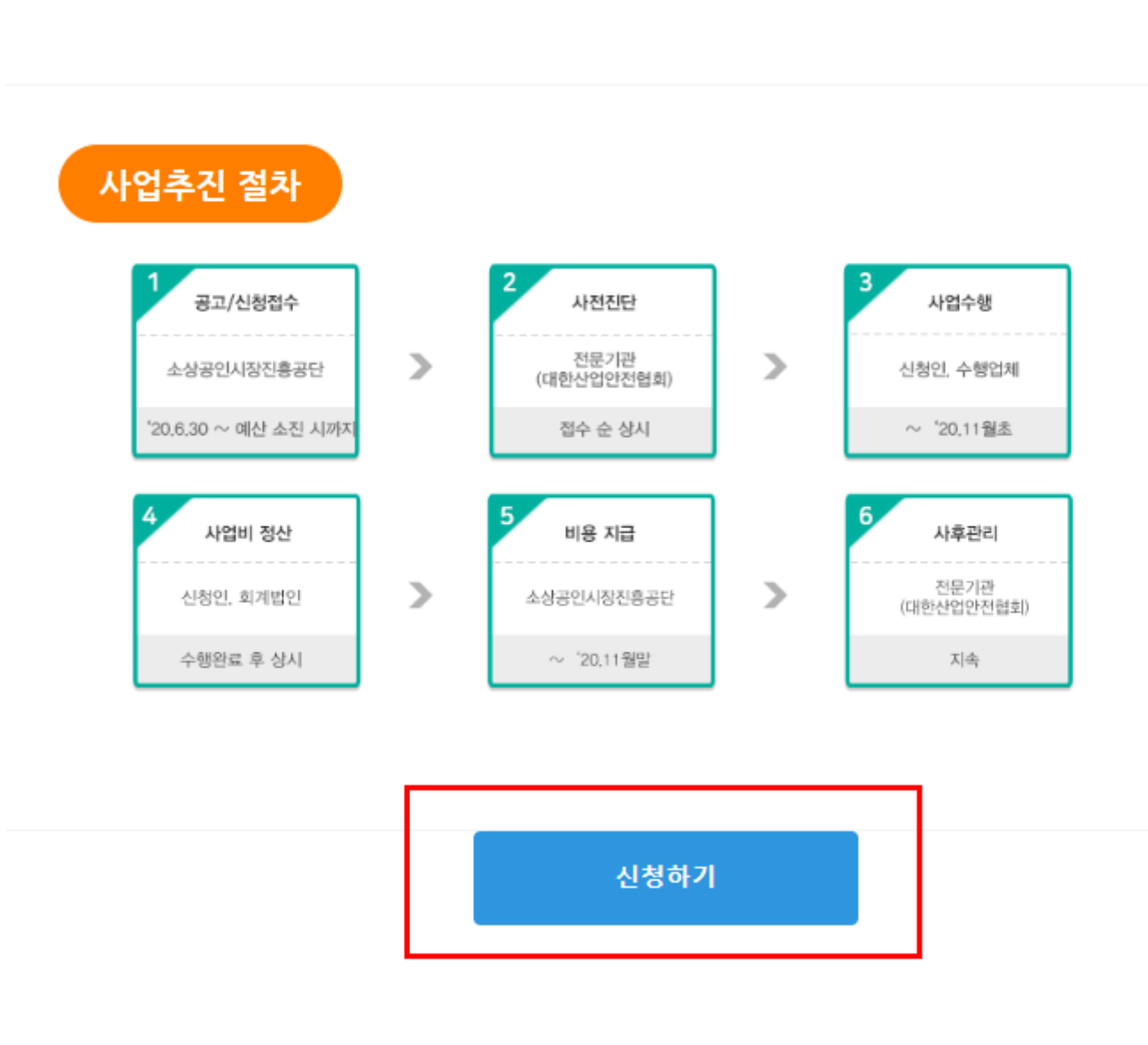

#### 개인정보수집이용동의서

본인과 관련하여 귀사가 본인의 개인정보를 수집·이용·제공하고자 하는 경우에는 「개인정보 보호법」제15조 제1항 제1호, 제17조 제1항 제1호, 제24조 제1항 제1호에 따라 본인의 동의를 얻어야 합니다. 이에 본인은 아래의 내용과 같이 본인의 개인정보를 수집 이용 제공하는 것에 동의합니다.

#### 개인정보의 수집 이용에 관한 사항

#### ● 수집‧이용 목적

- 「소공인 작업환경개선사업」과 관련한 선정평가 및 사업 운영·관리, 홍보

■ 개인정보의 수집항목

- 개인식별정보(성명, 전화번호, 휴대폰번호, 주소, e-mail, 사업장 주소 등)

● 보유 및 이용 기간

다.

- 위 개인정보는 수집 • 이용에 관한 동의일로부터 보유목적 달성 시 또는 정보주체가 개인정보 삭제를 요청할 경우 지체 없이 파기합니

- 단, 사업 종료일 후에는 향후 정부지원사업 신청 시의 이력관리만을 위하여 보유 • 이용되며 기간은 사업 종료일로부터 5년입니다.

#### ● 동의를 거부할 권리 및 동의를 거부할 경우의 불이익

- 위 개인정보의 수집 • 이용에 관한 동의는 본 사업의 수행을 위해 필수적이므로 이에 동의하셔야 이후 절차를 진행할 수 있습니다. 다만 동의하지 않으시는 경우 본 사업의 신청이 불가합니다.

본인은 귀사가 위의 목적으로 본인의 개인정보를 수집·이용 것에 동의합니다.

○동의함 ○동의하지 않음

개인정보의 제공에 관한 사항 ● 제공받는 자 - 중소벤처기업부, 소상공인시장진흥공단, 사전진단 관련 전문기관 등 관련 연계기관 ● 제공받는 자의 개인정보 이용 목적 - 「소공인 작업환경개선]과 관련하여 사업 운영·관리, 만족도 및 성과조사, 정책자료 활용 등 ● 제공하는 개인정보 항목 - 수집·이용에 동의한 정보 중 위탁업무 목적달성을 위해 필요한 정보에 한함 ● 제공받는 자의 개인정보 보유 및 이용 기간 - 위 개인정보는 제공된 날부터 5년간 보유·이용되며 보유목적 달성 시 또는 정보주체가 개인정보 삭제를 요청할 경우 지체 없이 파기합 나다. ● 동의를 거부할 권리 및 동의를 거부할 경우의 불이익 - 위 개인정보의 제공 동의를 거부할 권리가 있으며, 동의를 거부 시 본 사업에 신청이 불가합니다. 본인은 귀사가 위의 목적으로 본인의 개인정보를 제공하는 것에 동의합니다. ○동의함 ○동의하지 않음 □전체동의

### 1. 개인정보수집이용 동의 내용 확인 2. 동의함 클릭

### 1. 체크리스트 내용 확인 2. 항목별 자가진단 (예, 아니오) 3. 신청서 작성 버튼 클릭

'작업환경개선사업 신청 체크리스트'는 「2020년 소공인 작업환경개선사업」 신청과 관련하여 알아두셔야 할 사항입니다. 신청 전 반드시 읽어보시고 충분히 이해하신 후에 ○에 표시하여 주시기 바랍니다.

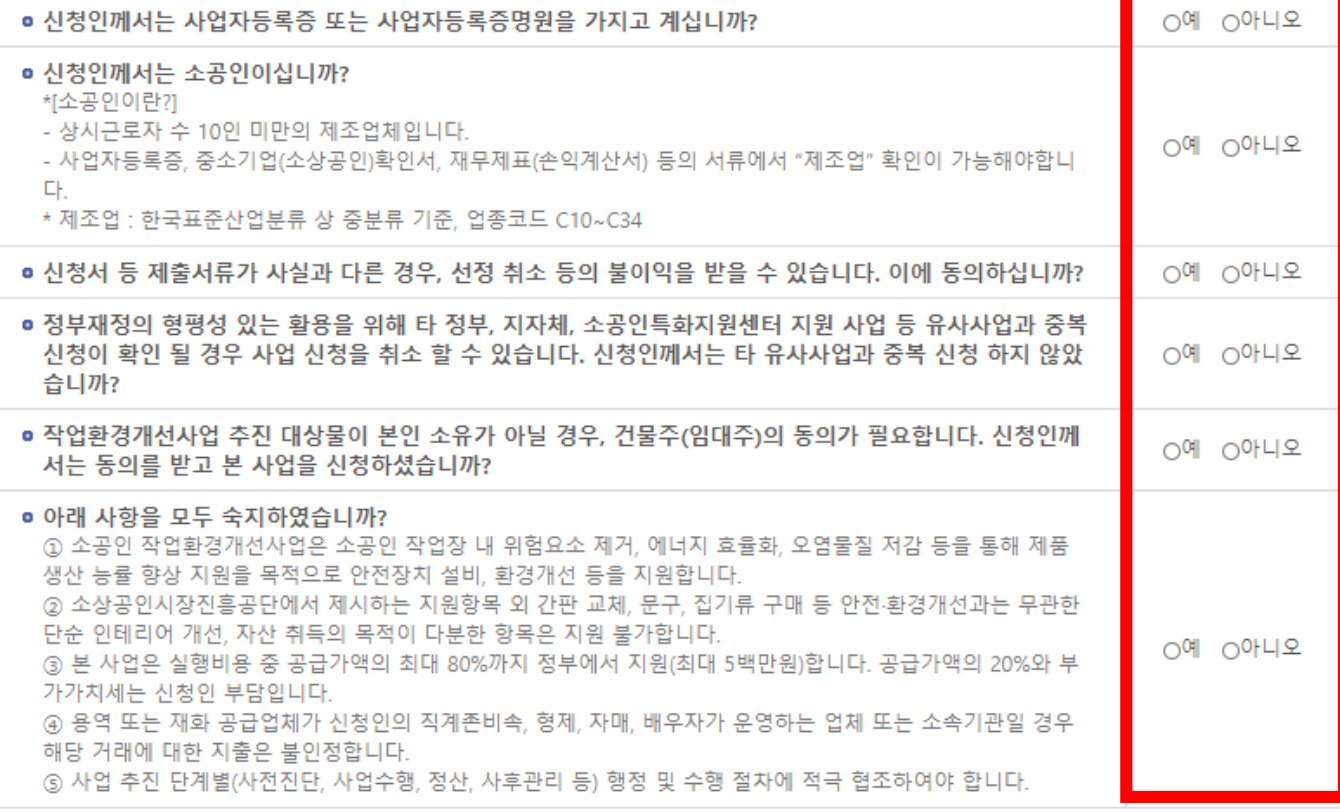

소상공인시장진흥공단 이사장 귀하

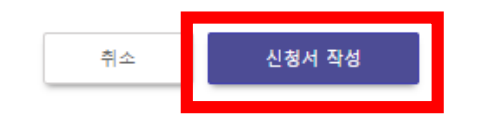

1. 신청자 개요 작성 2. 사업자번호확인 클릭하여 유효성 확인 3. 주요 아이템 검색(아이템찾기 클릭) Ex. 기계, 시계, 귀금속, 탁주 등

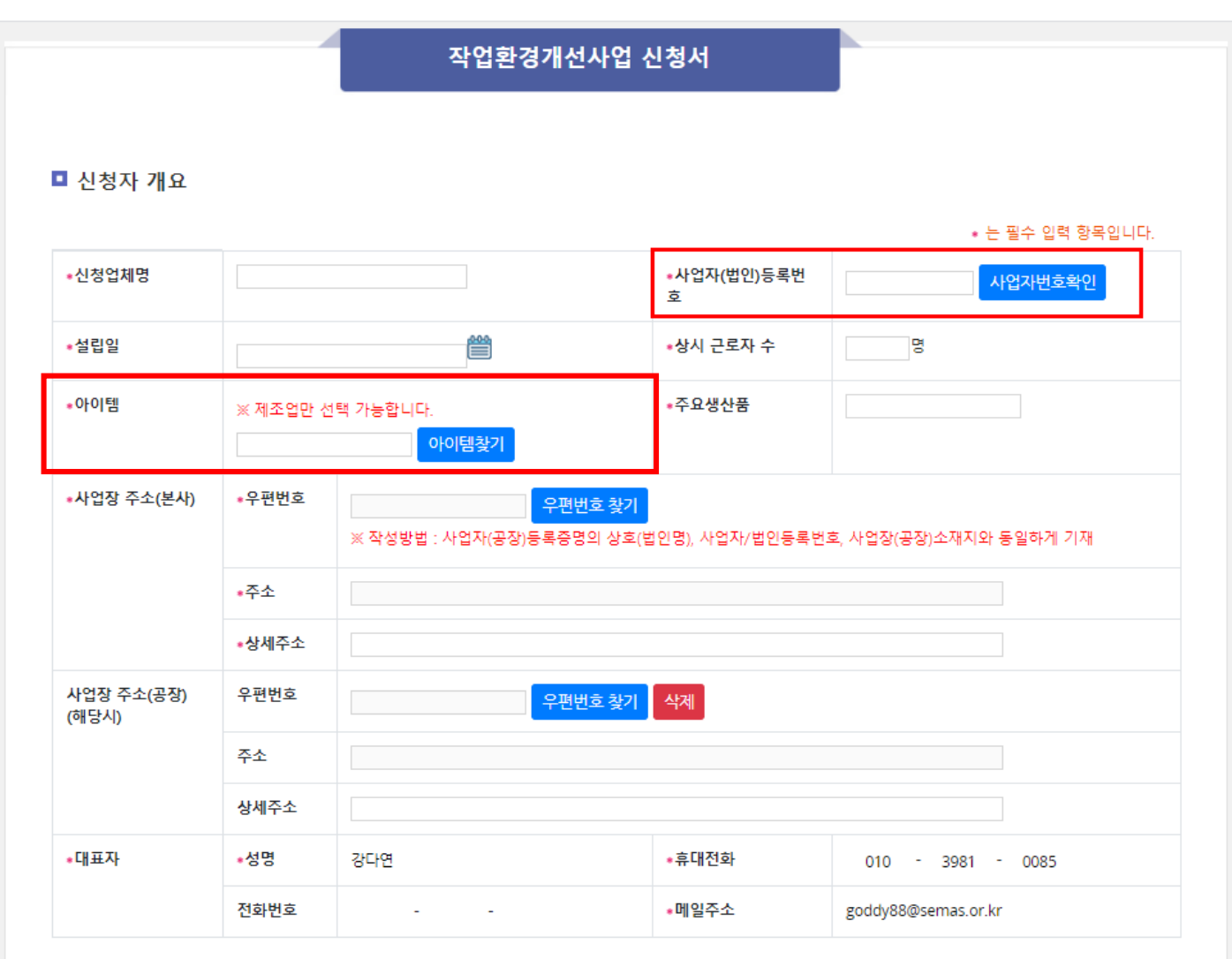

※ 대표자 정보 수정은 소상공인마당 회원 정보수정을 통해 수정하실 수 있습니다.

#### 1. 사업운영현황 작성 2. 대분류 선택(중복불가) 3. 지원항목 다운로드 클릭  $\rightarrow \star$  지원항목 파일 확인가능  $\star$

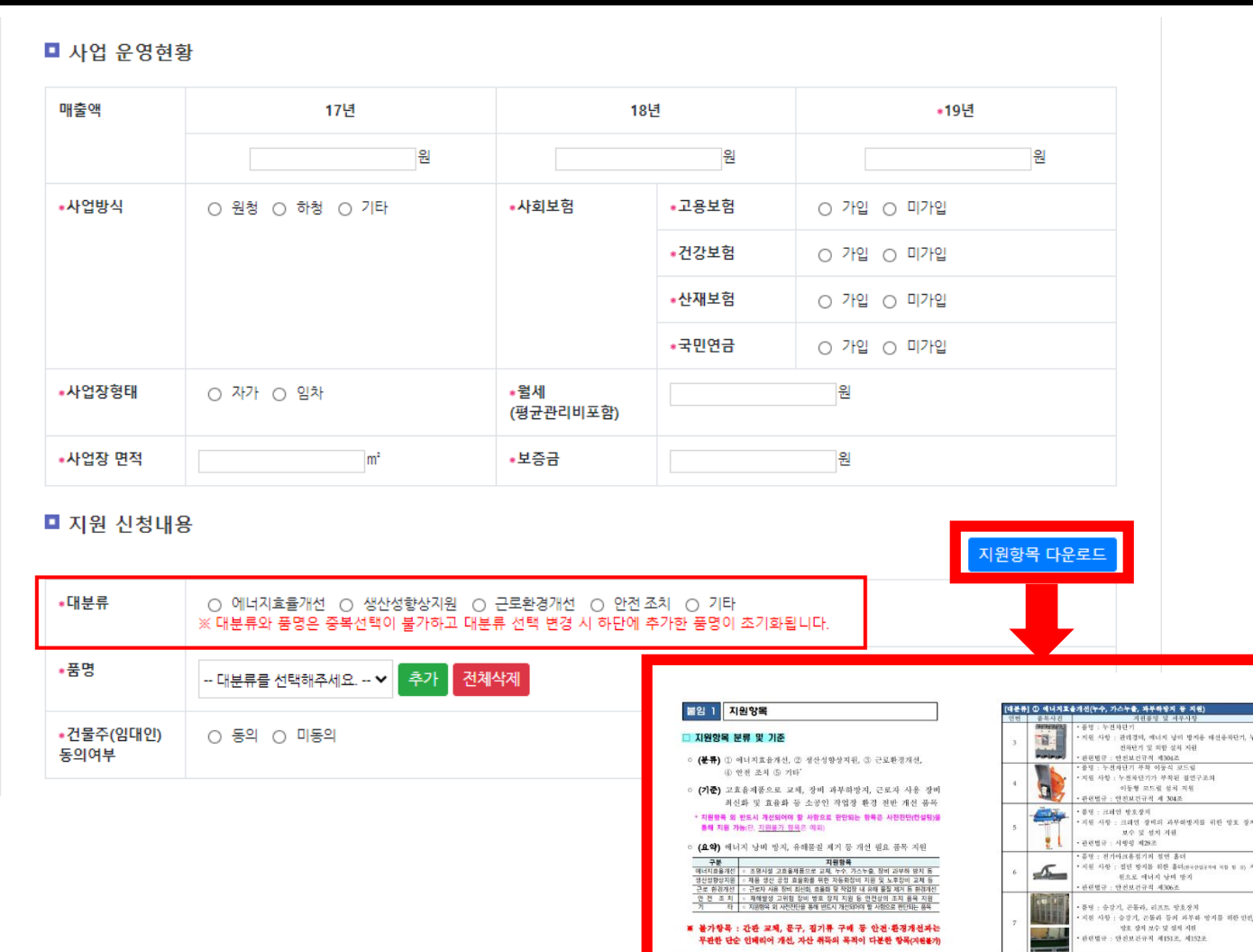

□ 지원항목

◎ 에너지효율개선

[대분류] ① 에너지효율개선(누수, 가스누출, 파부하방지 등 지원)

.<br>관계법령 : 안전보건규식 제7조

원품명 및 세부 .<br>지원 사항 : LED조명 등 조명시설 고효율 제품으로 3

공명 : 화학선비 자동경보장치<br>지원 사항 : 누출, 누수 등 방지하여 관리 경미 점감 및 최<br>관련법규 : 인천보건규칙 제274초<br>관련법규 : 인천보건규칙 제274초

.<br>동영 : 이중철연구조의 전동공구

.<br>품명 : 코레인 방호장치 .<br>지된 사항 : 과무라방지, 비상정지, 훅 해지,

지원 사항 : 핸드그라인드, 전통드럼 등 전통 

권과방지 장치 와이어로프,

무선원적게여기 등 크레인 관련<br>안전/방호 장치 보수 지원 관련법규 :사항장 제25조

유지되는 성비에 한참<br>관련법규 : 안전보건규칙 제302조, 제317.

 $\pm$ 

#### ■ 지원 신청내용

1. 지원품명 드롭다운 클릭 2. 지원항목 선택 3. 추가버튼 클릭

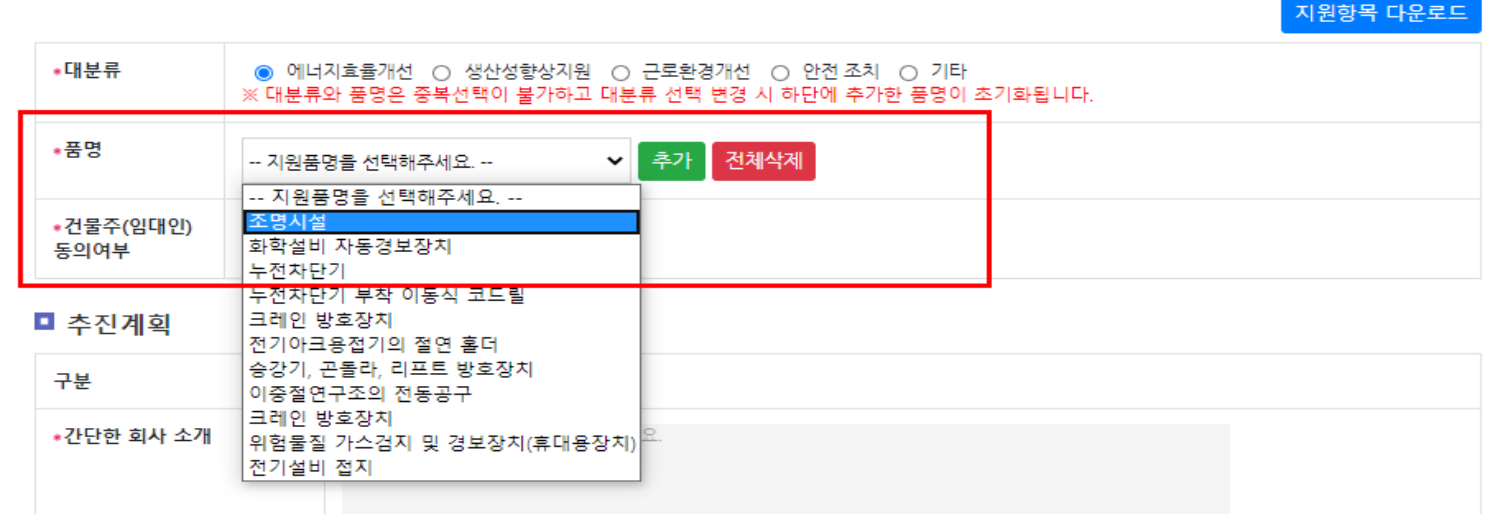

#### ■ 지원 신청내용 지원항목 다운로드 ● 에너지효율개선 ○ 생산성향상지원 ○ 근로환경개선 ○ 안전 조치 ○ 기타 •대분류 ※ 대분류와 품명은 중복선택이 불가하고 대분류 선택 변경 시 하단에 추가한 품명이 초기화됩니다. \*품명 추가 전체삭제 -- 지원품명을 선택해주세요. ---- 지원품명을 선택해주세요. --조명시설 •건물주(임대인) 화학설비 자동경보장치 동의여부 누전차단기 누전차단기 부착 이동식 코드릴 크레인 방호장치 ■ 추진계획 전기아크용접기의 절연 홀더 승강기, 곤돌라, 리프트 방호장치 구분 │이중절연구조의 전동공구 크레인 방호장치 •간단한 회사 소개 │위험물질 가스검지 및 경보장치(휴대용장치)∥ 전기설비 전지

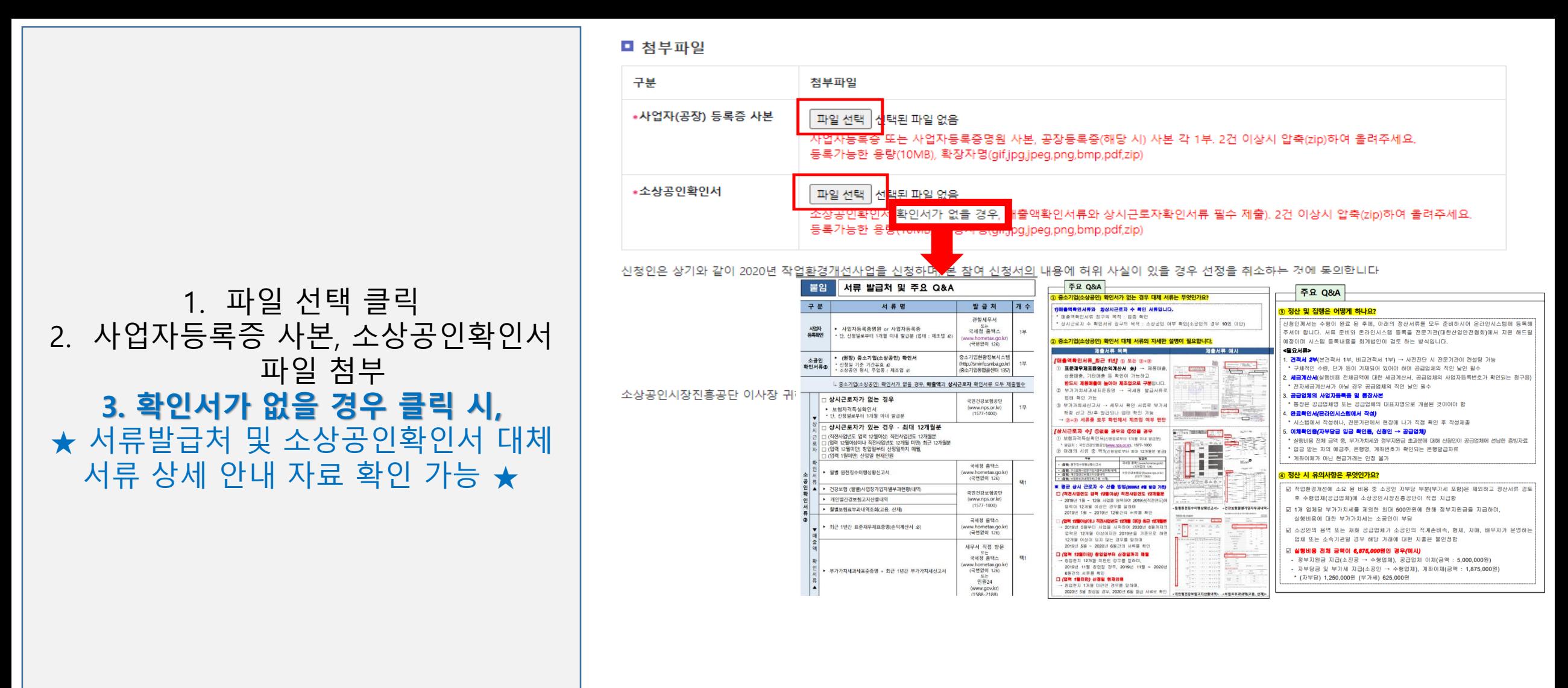

#### ■ 첨부파일

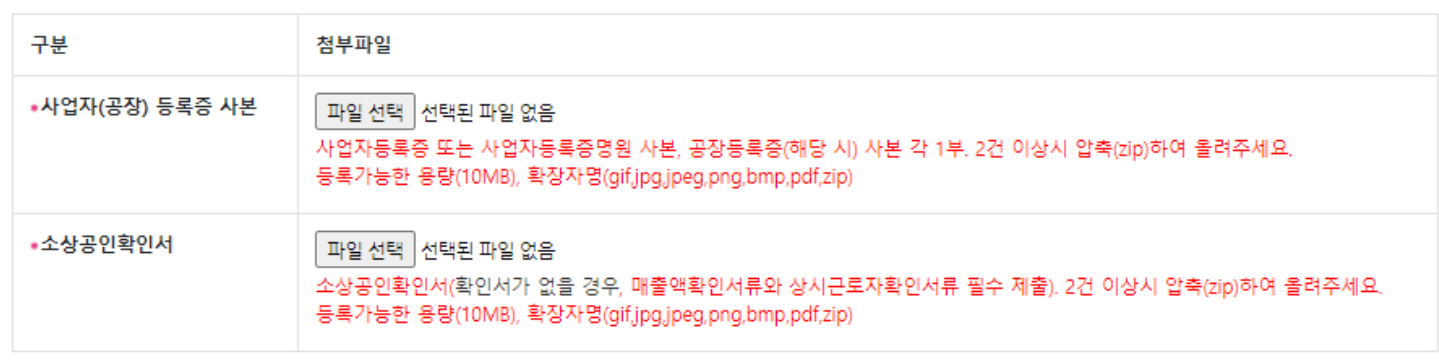

신청인은 상기와 같이 2020년 작업화경개선사업을 신청하며, 본 참여 신청서의 내용에 허위 사실이 있을 경우 선정을 취소하는 것에 동의합니다.

#### 1. 파일 첨부까지 확인 후 최종 신청하기 버튼 클릭

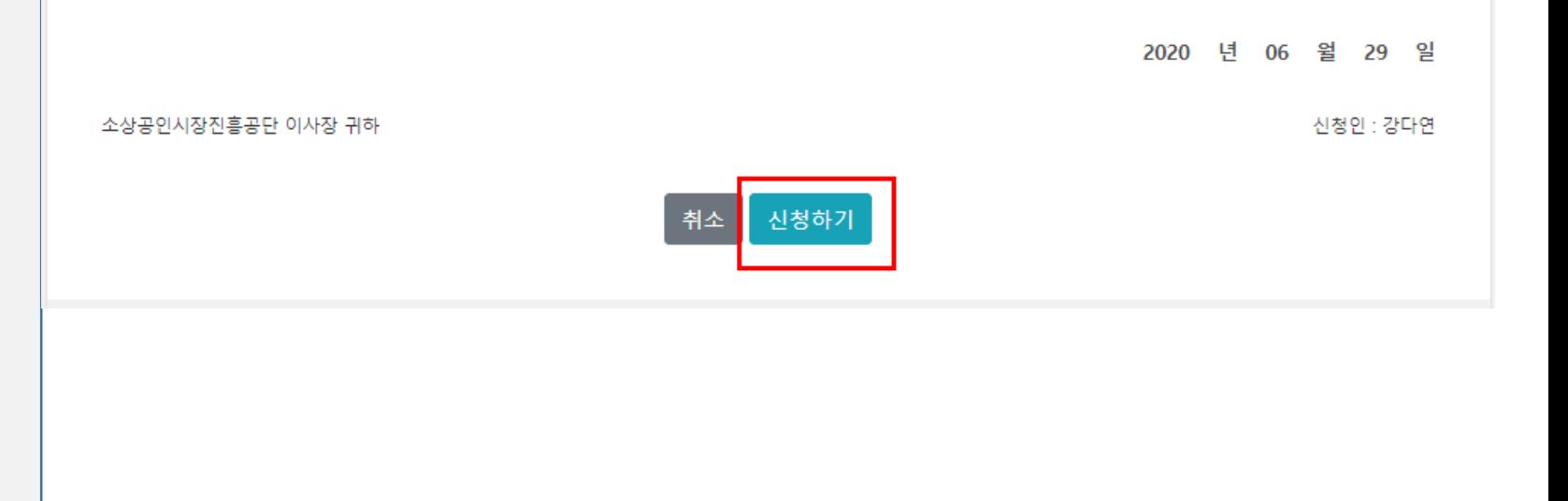

 $\bigcap$  소공인 작업환경개선사업

### 1. 신청내용을 한 페이지에 확인 가능 2. 신청 상태는 로그인 할 경우, 사업 진행 단계별로 확인 가능(빨간색 상태 변경)

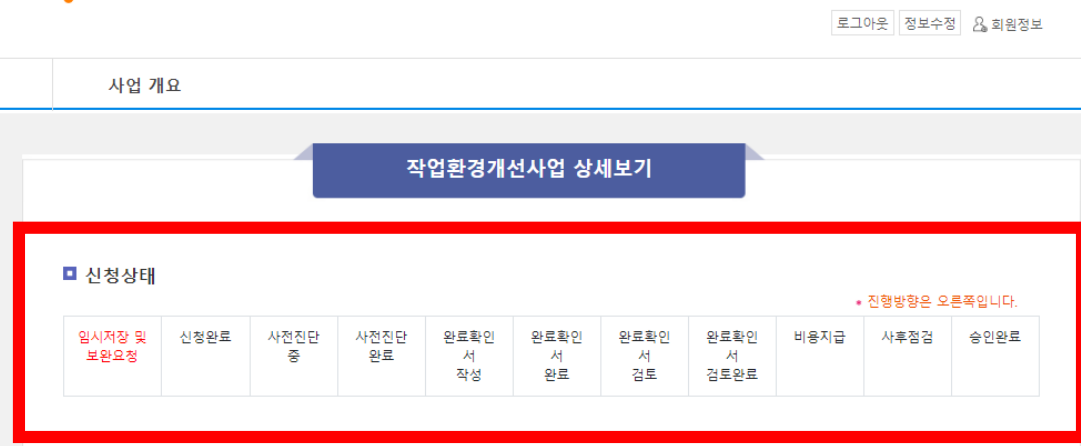

#### 그 요약

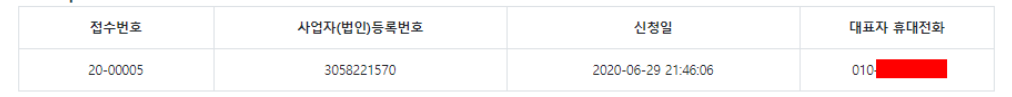

#### ■ 신청자 개요

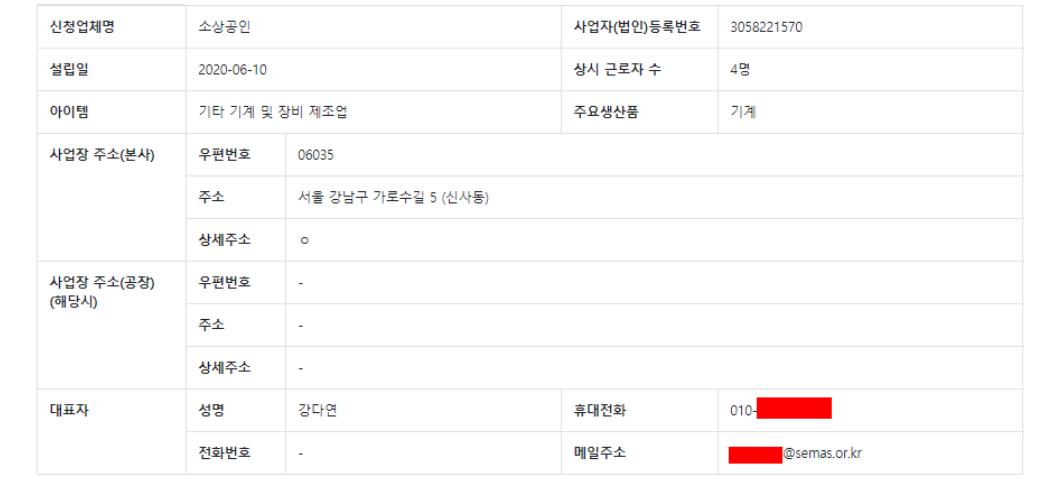

#### ※ 대표자 정보 수정은 소상공인마당 회원 정보수정 후 하단의 수정하기 버튼으로 수정하실 수 있습니다.

■ 사업 운영현황

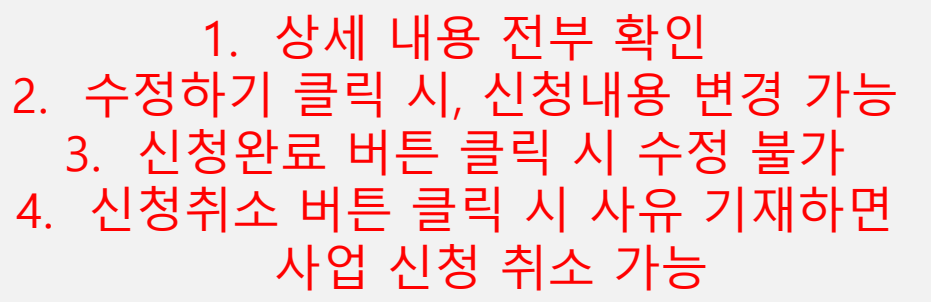

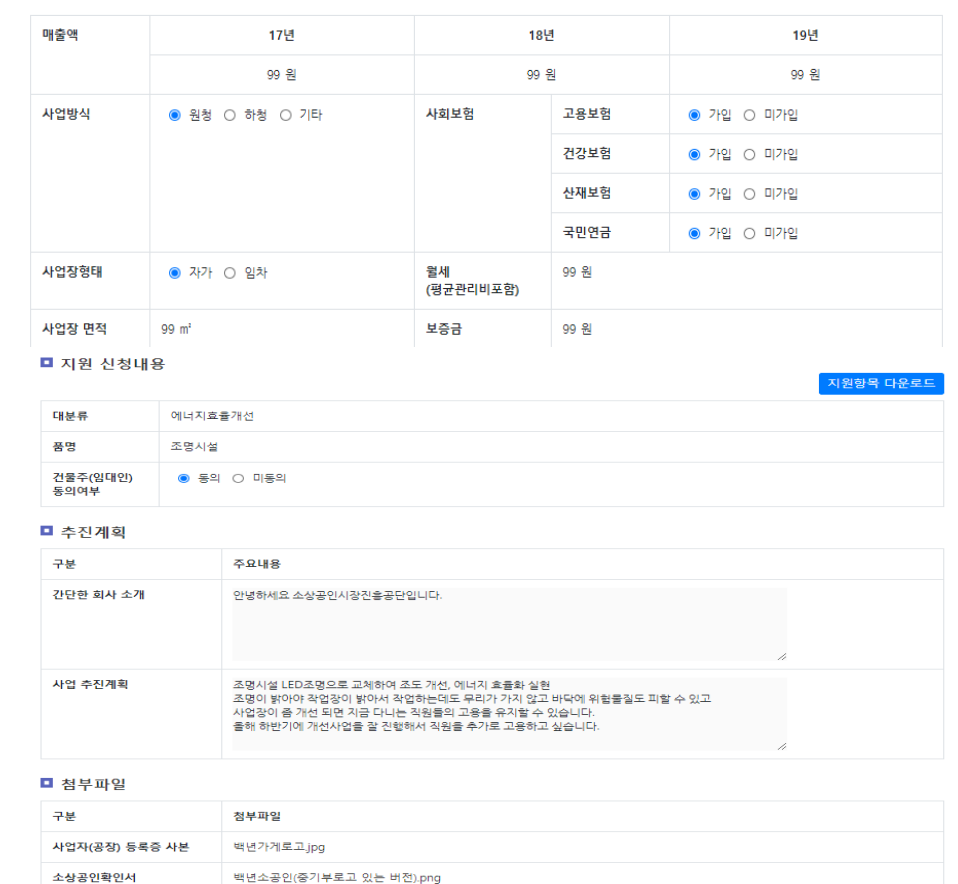

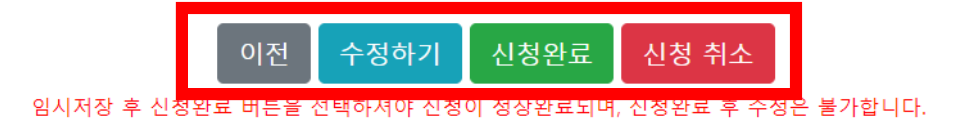